# User Guide for Teachers (MS Teams for Teaching) • Creating a Team for Your Class

Note:

(1) Last updated date of this training document /video: 18 Aug 2021, version no.: 2.0

(2) The user-interface (UI) shown in this training document /video may vary from the latest look of Teams app.

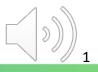

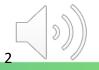

| < >                                                              |                                             | Q. Search                                                                                                    | ••• Vocational Training Coun 🤤 — 🗆                                                                                                    |
|------------------------------------------------------------------|---------------------------------------------|----------------------------------------------------------------------------------------------------|----------------------------------------------------------------------------------------------------|
| Q<br>Activity                                                    | < All teams                                 | MC General Posts Files Class Notebook Assignments Grades 1 more - +                                                                                                    | Team □ Meet ∨ ● ·                                                                                                    |
| (F)<br>Chat<br>Teams<br>Assignment<br>Calendar<br>Calls<br>Files | MC<br>MC41304-LAN1025-AY2022 ···<br>General | Welcome to MC41304-LAN1025-AY2022-Sem1-Class1A-Fan         Choose where you want to start         Image: Comparison of the start         Image: Upload Class Materials    Set up Class Notebook | About<br>MC41304-LAN1025-AY2022-Sem1-Class1A-<br>Fan<br>Members (3) 6<br>Recently contributed<br>Contributed<br>Steven KWONG<br>Contributed<br>Contributed<br>Contribu |
| Apps<br>?                                                        |                                             | Steven KWONG 2:46 PM Seven KWONG 2:46 PM                                                                                                    | Updates >                                                                                                    |

Click the "General" channel under the class.

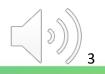

| $\langle \rangle$ |                    | Q. Search | ···· Vocational Traini 🥥 — 🗆 🗙                                                                                                    |
|-------------------|--------------------|-----------|----------------------------------------------------------------------------------------------------|
| Q<br>Activity     | < All teams        | мс Ge     | neral Posts Files Class Notebook Assignments 2 more - + International Meet - International Meet - International International In |
| (=)<br>Chat       | МС                 |           | Choose where you want to start     D: Meet now     Schedule a meeting                                                                                                    |
| (iii)<br>Teams    |                    |           |                                                                                                    |
| ê                 | MC41304-LAN1025-AY |           |                                                                                                    |
| Assignments       | General            |           |                                                                                                    |
| Calendar          |                    |           | Upload Class Materials Set up Class Notebook                                                                                                    |
| &<br>Calls        |                    |           |                                                                                                    |
| Files             |                    |           | Steven KWONG 2:46 PM                                                                                                    |
| ***               |                    | •         | Welcome                                                                                                    |
|                   |                    |           | Please follow the channel                                                                                                    |
|                   |                    |           |                                                                                                    |
| Apps              |                    |           |                                                                                                    |
| ?<br>Help         |                    |           | C New conversation                                                                                                    |

Click the pull-down menu next to the "Meet" button and select "Schedule a meeting".

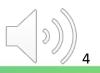

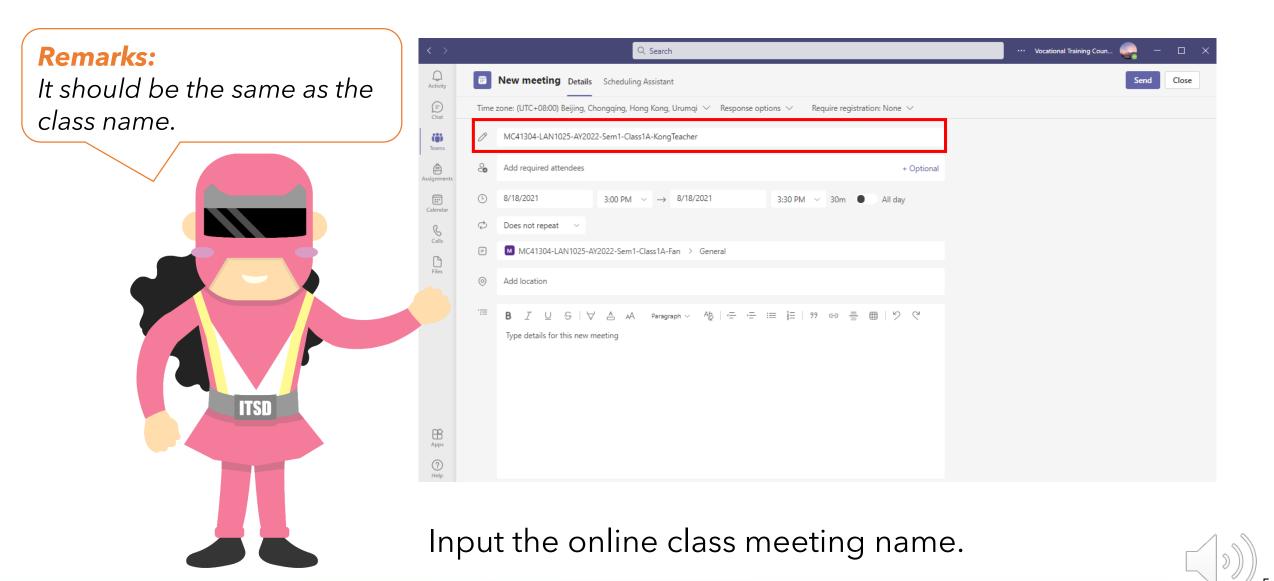

| < >                  |      | Q Search                                                                                                    | ••• Vocational Training Coun 🬏 — 🗆 🗙 |
|----------------------|------|----------------------------------------------------------------------------------------------------|--------------------------------------|
| Q<br>Activity        |      | New meeting Details Scheduling Assistant                                                                                                    | Send                                 |
| (=)<br>Chat          | Time | zone: (UTC+08:00) Beijing, Chongqing, Hong Kong, Urumqi 💛 Response options 🗸 Require registration: None 🗸                                                                                                    |                                      |
| ti)<br>Teams         | 0    | MC41304-LAN1025-AY2022-Sem1-Class1A-KongTeacher                                                                                                    |                                      |
| Assignments          | ୍ଚ   | Add required attendees + Optional                                                                                                    |                                      |
| Calendar             | (L)  | 8/18/2021 3:00 PM ∨ → 8/18/2021 3:30 PM ∨ 30m ● All day                                                                                                    |                                      |
| Galls                | ¢    | Does not repeat                                                                                                    |                                      |
| Files                | •    | Does not repeat     )2     -Sem1-Class1A-Fan     > General       Every weekday (Mon - Fri)       Daily                                                                                                    |                                      |
| •••                  |      | Weekly       Monthly       cb       AA       Paragraph ∨       Ab       I ←       I ←        I ← |                                      |
| Apps<br>Apps<br>Help |      |                                                                                                    |                                      |

Set the "recurrent" function as "**Custom**" for the meeting.

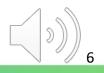

| Custom recurrence                                      |                     |  |  |
|--------------------------------------------------------|---------------------|--|--|
| Start                                                  | 9/3/2021            |  |  |
| Repeat every                                           | 1 Week $\checkmark$ |  |  |
|                                                        | SMTWT <b>F</b> S    |  |  |
| End                                                    | 11/26/2021 Remove   |  |  |
| Occurs every Friday starting 9/3/2021 until 11/26/2021 |                     |  |  |
|                                                        | Cancel Save         |  |  |

Input "start date" and "end date" and click the "Save" button.

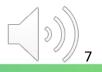

**Tips:** You should mention the following in the description: <u>The copyright is reserved by the</u> <u>VTC. Unauthorized recording is</u> <u>not allowed.</u>

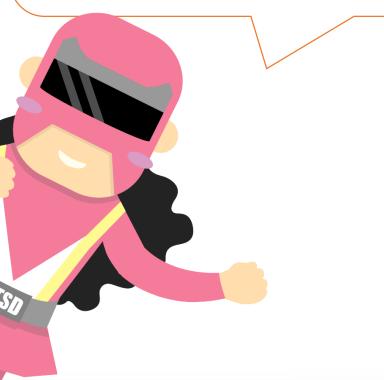

| < >           |      | Q. Search                                                                                                    | ••• Vocational Training Coun 🦣 — 🗆 🗙 |
|---------------|------|----------------------------------------------------------------------------------------------------|--------------------------------------|
| Q<br>Activity |      | New meeting Details Scheduling Assistant                                                                                                    | Send                                 |
| (=)<br>Chat   | Time | zone: (UTC+08:00) Beijing, Chongqing, Hong Kong, Urumqi \vee Response options \vee Require registration: None 🗸                                                                                                    |                                      |
| tii)<br>Teams | O    | MC41304-LAN1025-AY2022-Sem1-Class1A-KongTeacher                                                                                                    |                                      |
| Assignments   | Co   | Add required attendees + Optional                                                                                                    |                                      |
| Calendar      | (L)  | 9/3/2021 3:00 PM ∨ → 9/3/2021 3:30 PM ∨ 30m ● All day                                                                                                    |                                      |
| C             | ¢    | Occurs every Friday starting 9/3/2021 until 11/26/2021 🛛 🗸                                                                                                    |                                      |
| Calls         | =    | MC41304-LAN1025-AY2022-Sem1-Class1A-Fan > General                                                                                                    |                                      |
| Files         | 0    | Add location                                                                                                    |                                      |
|               |      | <b>B</b> $I \cup G   \forall A$ A Paragraph ∨ Ab   $G \mapsto H = H = 199$ G $H = 199$ <b>G</b> $H = 199$ <b>G</b> |                                      |
| Apps          |      |                                                                                                    |                                      |
| ?<br>Help     |      |                                                                                                    |                                      |

You do not need to add attendees, just click the "**Send**" button.

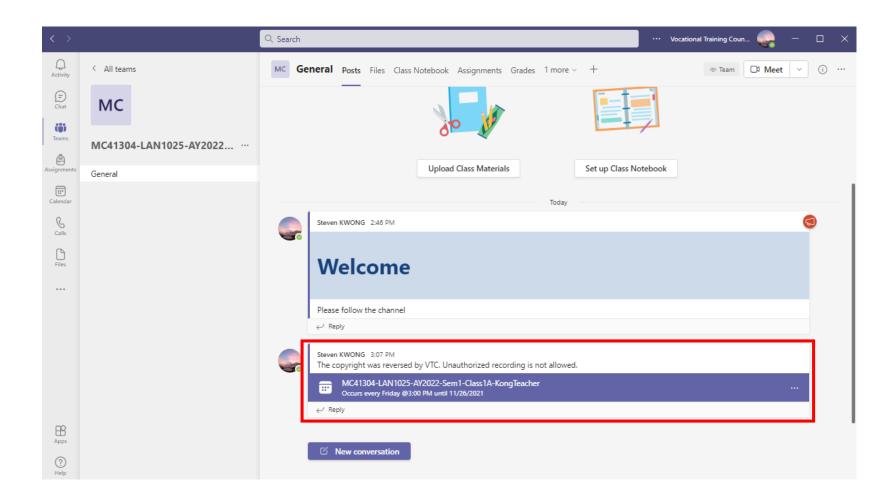

The scheduled online class meeting is automatically shown on the post.

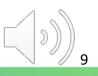

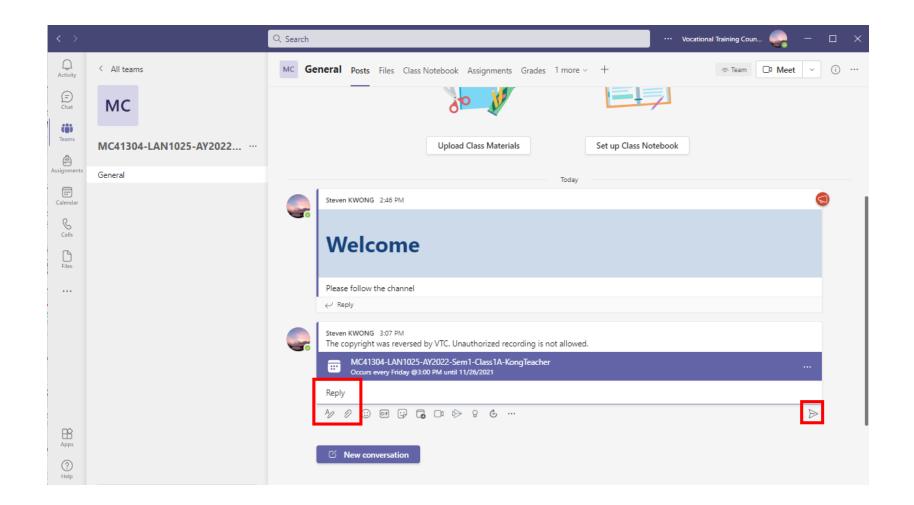

You can also add messages and edit it with different styles.

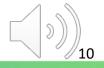

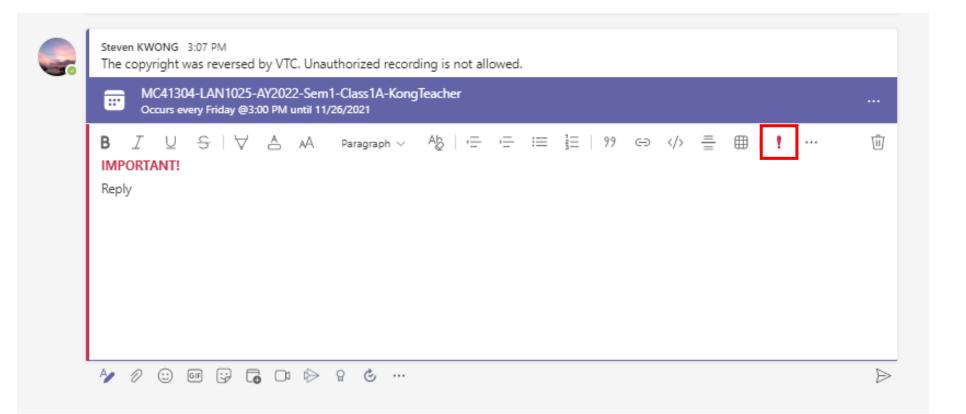

e.g. Mark it as "IMPORTANT"

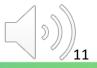

| < >               |                            | Q Search | ··· Vocational Training Coun 🤤 —                                                                                                    | o ×      |
|-------------------|----------------------------|----------|----------------------------------------------------------------------------------------------------|----------|
| Q<br>Activity     | < All teams                | мс Ge    | eneral Posts Files Class Notebook Assignments Grades 1 more - +                                                                                                    | ···· (i) |
| (=)<br>Chat       | MC                         |          | 0                                                                                                    |          |
| të)<br>Teams      | MC41304-LAN1025-AY2022 ··· |          | Upload Class Materials Set up Class Notebook                                                                                                    |          |
| Assignments       | General                    |          | Today                                                                                                    |          |
|                   | General                    |          | Steven KWONG 2:46 PM                                                                                                    |          |
| Calendar<br>Galls |                            |          | Welcome                                                                                                    |          |
| Files             |                            |          | Please follow the channel                                                                                                    |          |
|                   |                            |          |                                                                                                    |          |
|                   |                            | <u></u>  | Steven KWONG 3:07 PM         The copyright was reversed by VTC. Unauthorized recording is not allowed.         Image: MC41304-LAN1025-AY2022-Sem1-Class1A-KongTeacher Occurs every Friday @3:00 PM until 11/26/2021         Steven KWONG 3:14 PM         Image: Steven KWONG 3:14 PM         Image: Steven kWONG 3:14 PM         Everyone please click into the meeting and accept the online class meeting.         Image: Reply | )        |
| Apps<br>Help      |                            |          | ☑ New conversation                                                                                                    |          |

Your reminder for students has been posted.

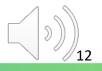

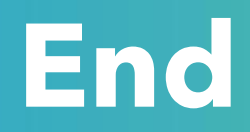

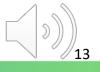

# Produced by Information Technology Services Division

Please visit the website for more videos:

(H)

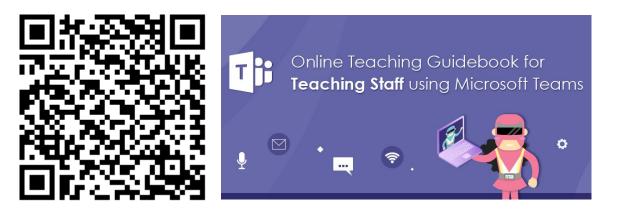

https://www.vtc.edu.hk/digital-workplace/guidebook-for-online-teaching/teacher.html

For upcoming features, please visit:

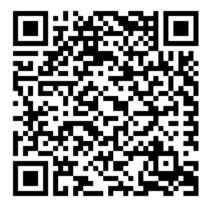

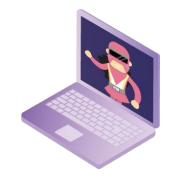

https://www.vtc.edu.hk/digital-workplace/guidebook-for-online-teaching/ teacher.html#upcoming